## **UPGRADING YOUR MACHINE'S SOFTWARE**

You can use USB media or a computer to upgrade software for your sewing machine. When an upgrade program is available on " www.babylock.com ", please download the files following the instructions on the website and steps below.

## Note

• When using USB media to upgrade the software, check that no data other than the upgrade file is saved on the USB media being used before starting to upgrade.

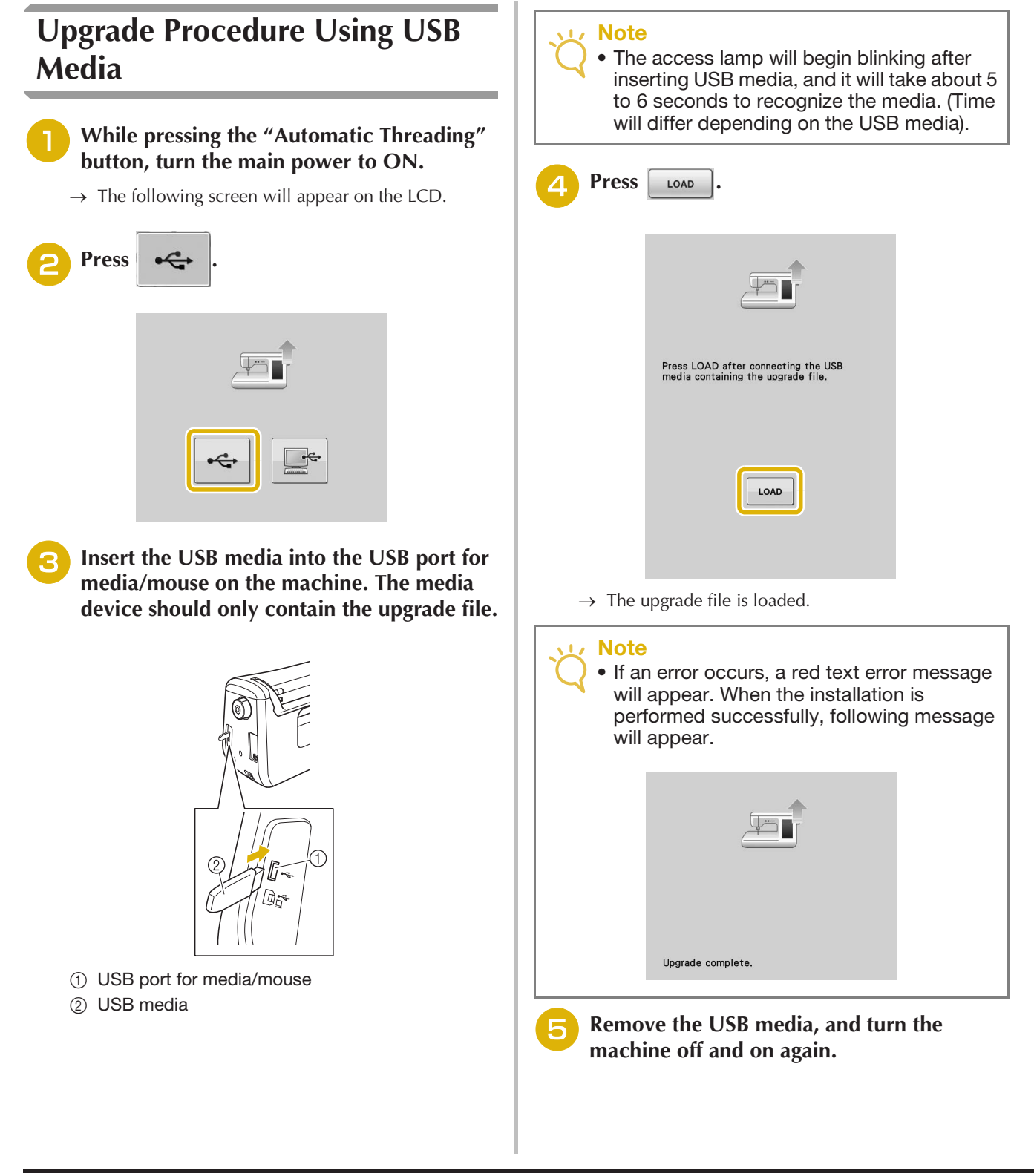

Maintenance and Troubleshooting

Maintenance and Troubleshooting

**A**

*1*

## **Upgrade Procedure Using Computer**

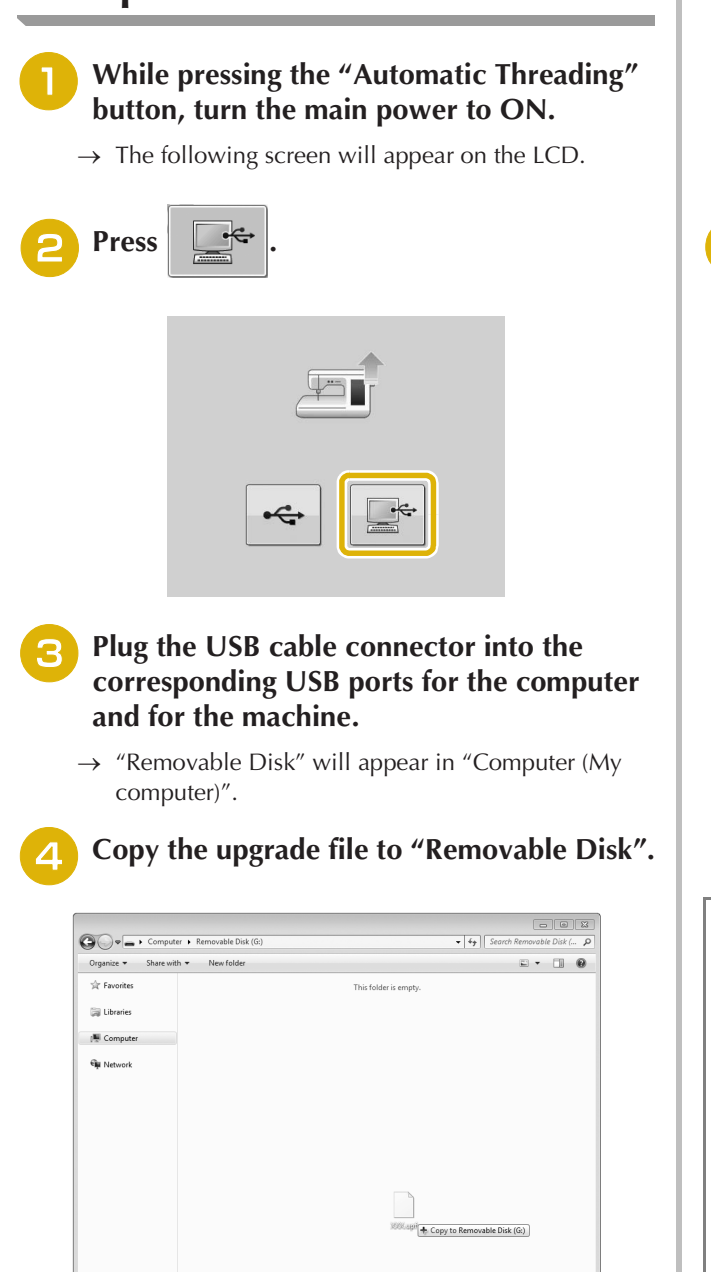

 $\rightarrow$  The following message will appear.

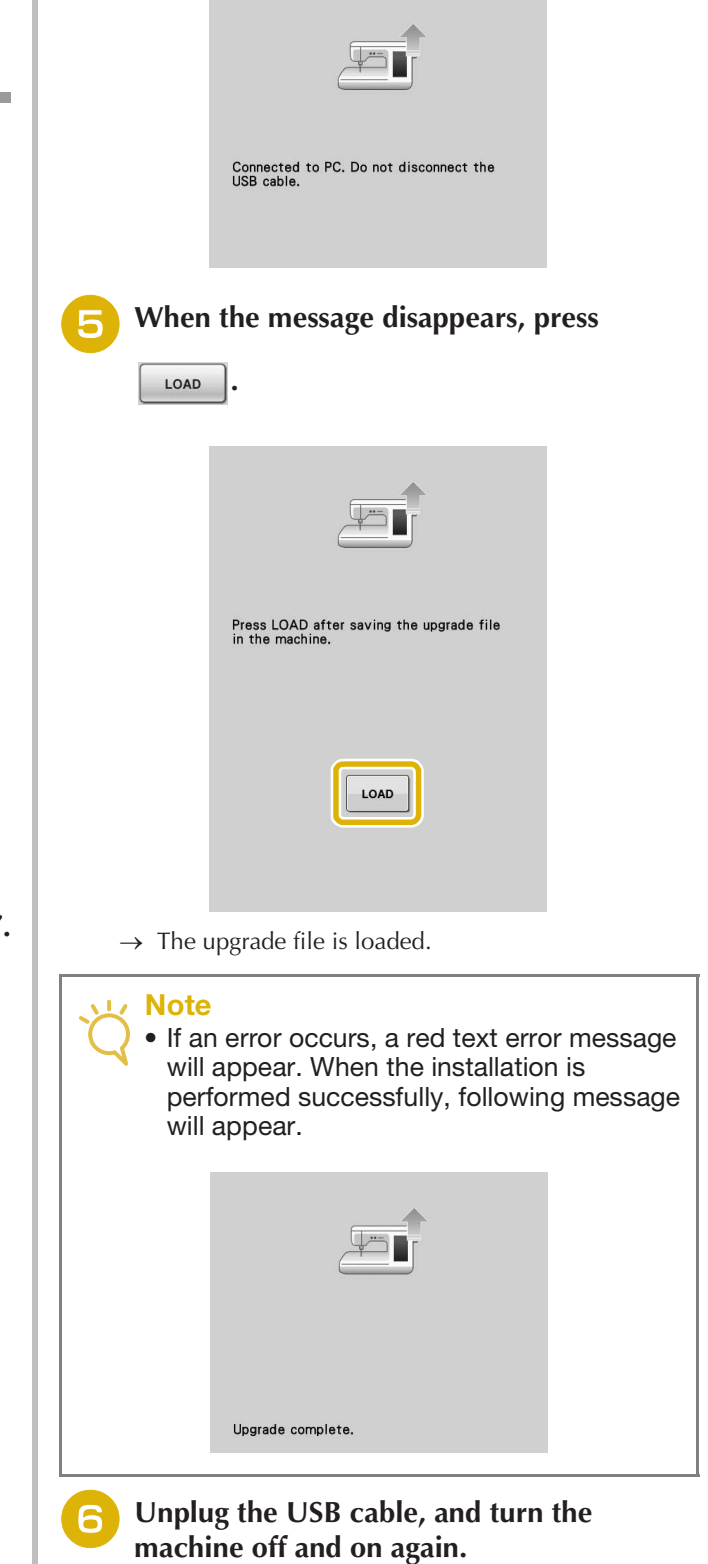